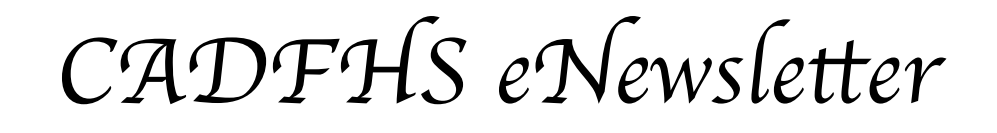

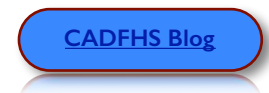

**[CADFHS Blog](http://cadfhs.org.uk/wp/) [CADFHS home](http://www.cadfhs.org) C** [TNA News](http://enews.nationalarchives.gov.uk/MAN-46HT9-065FEH4309/cr.aspx) **CADFHS area** 1

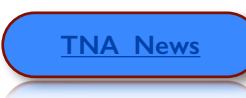

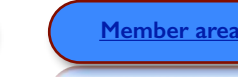

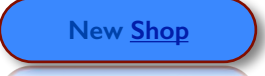

May 2016

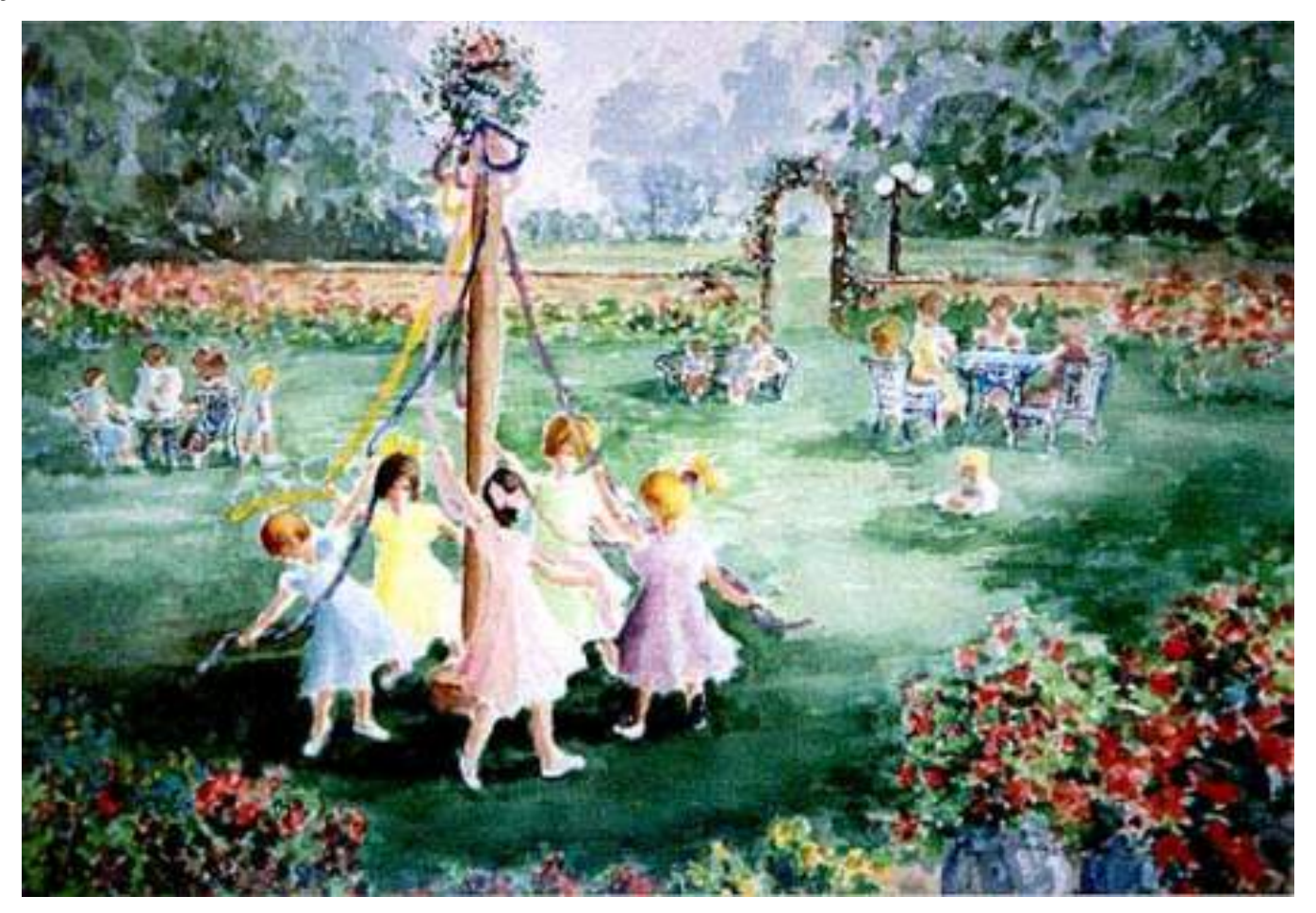

When I started to research the history of the May Pole, it was surprising how much information there is about it and whilst it do vary a little, much is the same, so decided on the following:

Courtesy of Tradamis

#### **History of Maypole Dancing**

Traditional Dance and Music In Schools

The earliest Maypoles were part of a celebration of Summer which would be linked in with mystical things like tree worship and more basic things like an excuse for dancing and having a good time.

They were probably just simple trees cut down and re-erected in the centre of a village green. We know that by the 16th and 17th centuries they were often very tall as we have paintings showing people dancing around them and the Puritans, who hated them, described in great detail what they were destroying, although the actual dances were not recorded.

After the Restoration many Maypoles were re-instated and a notable one was in the Strand. This was 134 foot high (41m) and stood there until Sir Isaac Newton used parts of it as a base for his telescope! Some of the maypoles from that period still survive in villages around the country. None of these maypoles had ribbons so the dances were probably any circular dances that were popular at the time.

*Index of Newsle*t*er*

- 1. The May pole cont' from front page
- 2. A May Tradition? Whitsuntide
- 3. Visiting in our 'NEW" WEBSITE and
- 4. Member's Area and your PASSWORD
- 5. Surname List on the website?
- 6. What is a Gedcom and How to Create one
- 7. Events and meetings coming up
- 8. Information and diary dates

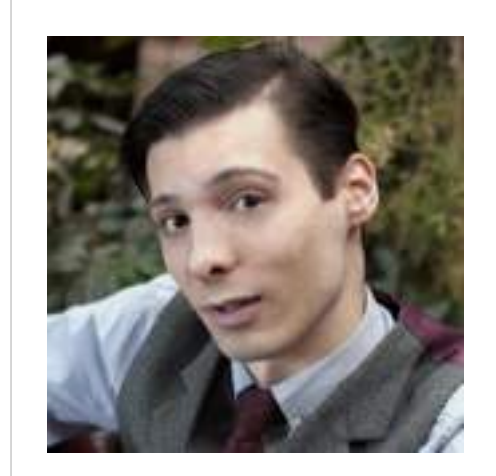

# **Calling all FIND MY PAST USERS or WANNABES**

Our speaker for Tuesday on the 3rd of May is:

> FIND MY PAST'S Myko Celland

who describes himself as a 'Genealogist and History Lover'

## **Many of us will be holidaying in this month. A May tradition? Whit Sunday / Whitsuntide**

Whit Sunday is also a favourite day for baptism. It is thought that because people are often baptised dressed in white, Whit Sunday was probably originally known as 'White Sunday'.

Whitsuntide is the week following with Whitsunday, which is always the seventh Sunday after Easter Sunday.

\*This got me thinking. How many of us dressed up in our Sunday bestest and went on the Whit Sunday's Chapels and Churches parade into the Market Square in Chesterfield town centre?

## **Customs and Traditions around Whitsuntide**

#### **Whit Walks**

Christians in some towns and cities have traditionally taken part in Whit Walks. Whitsun was the time for walks and processions. The traditional "Procession of Witness" has long been celebrated throughout the North West.

#### **Bread and Cheese Throwing**

In Gloucestershire, Whit Sunday is called 'Bread and Cheese Day' because of a very strange custom.

In St Braivels, Gloucestershire, following evensong on Whit Monday, basketfuls of bread and cheese are thrown from a wall near the old castle, to be scrambled for in a lane below. The locals of St Braivels have been hurling bread and cheese since the 13th century, when the custom began probably as a payment for the villagers' right to cut timber from a nearby wood.

#### **Cheese Rolling**

The first Sunday or Monday in May is a unique opportunity to witness the ancient custom of cheese rolling.

**Gloucester cheese Rolling**. Randwick, Gloucestershire, England:

After rolling three double Gloucester cheeses around the church, one is cut up and shared amongst bystanders and the other two are rolled down a steep hill.

#### **Stilton Cheese Rolling**. Stilton, Cambridgeshire:

Teams of four, in bizarre costumes, roll stilton cheese along a 50-yard course. They must not kick or throw the cheeses. The prize is a whole Stilton Cheese, which weighs about 16 pounds, and bottles of port—the traditional accompaniment.

**Edam Cheese Rolling**. Ide Hill, Kent:

Women chase a thrown edam cheese down the sloping village green during the annual Whit Monday Fair

Cheese rolling also takes place in other areas around England. Whitsun Ales (village festivals)

# **Next Meeting Tuesday 3rd of May.**

Monthly meetings are held at 7pm for 7:30 at St Hughs Catholic Church, Dukes Drive, Littlemoor. The first Tuesday of every month. Why not bring a friend?

## Visit our new website here: [www.cadfhs.org](http://www.cadfhs.org)

<span id="page-3-0"></span>We have had 3,226 visits in April, including from Canada,USA, South Africa, Australia, New Zealand.

*Below is our Home and Welcome page of the new website and it is* **IMPORTANT** to understand that it is a work in progress and always will *be rea*l*y as it wi*l *con*t*nue* t *develop in*t *a* **special website for our members and a good experience for our visitors too.**

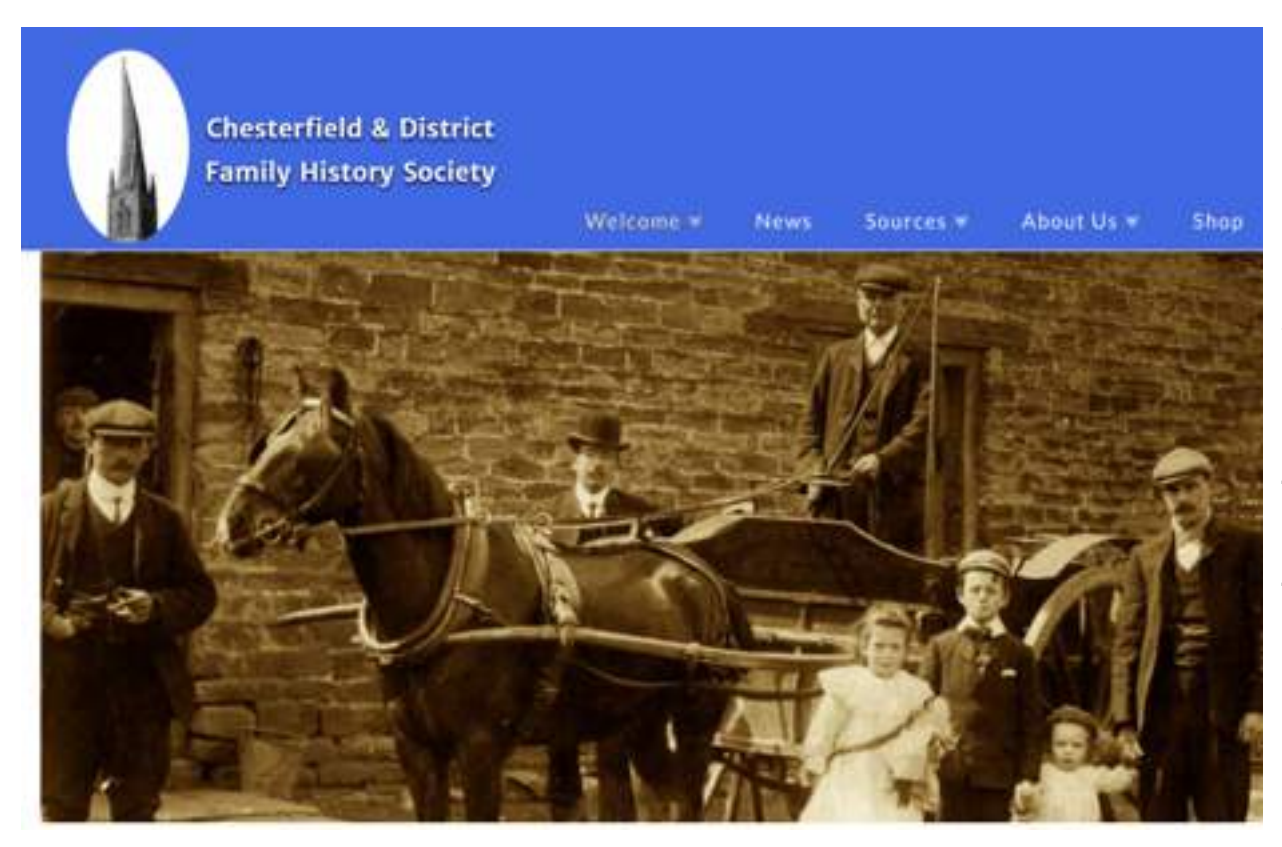

On each pages there is lots of information so when you visit any pages, I recommend that you scroll down the pages and also browse the menus of course.

In May's eNewsletter,

I thought it might be the perfect opportunity to walk you through part of the member's Area and look at the 'benefit' adding your tree to our **CADFHS Family Tree Connect** in the member's area.

*Once you add your 'Tree' the surnames in there will be added to the 56,000 surnames that are there today. And as of yet sadly only four of us have added our own tree.*

*So come on members please add your tree and I think you will be surprised indeed how many of us share the same surname interests..* 

The trees already submitted are: Bullas Fanshawe Tree Youle Family Tree Mosley Family Tree Jayne Ancestral Trail

 **['how to add my tree'.](#page-3-0)** See the following pages

# On the home page you will see in the menu **Member Area** and it's drop down menu.

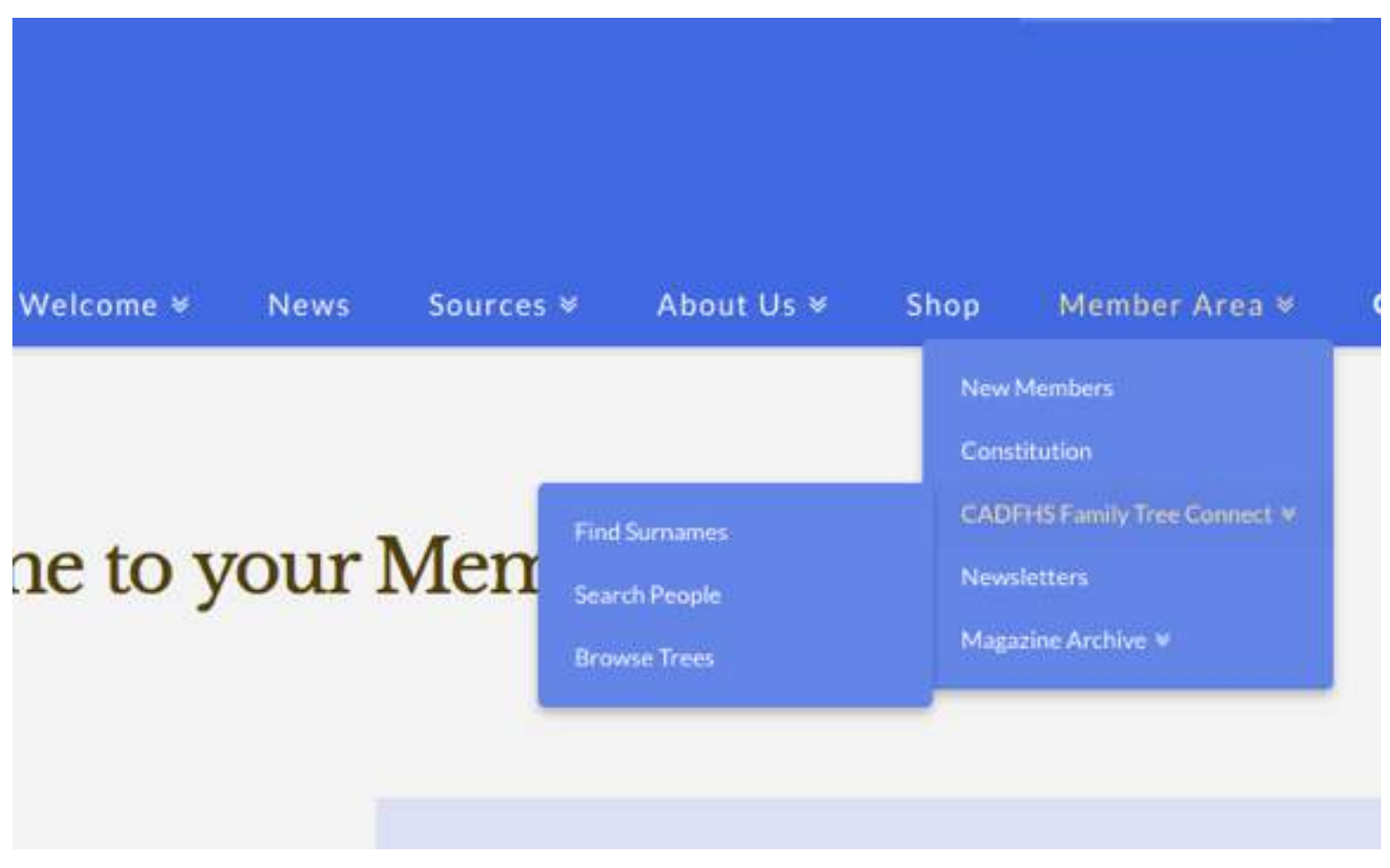

So we can now check out the members area.

You will be prompted to sign in.

Use the **password** that for security reasons was sent last month to you in a separate email to the newsletter. (if you can't find it please drop me an email)

Once in the member's area. Choose 'Family Histories' and then choose 'Surnames'.

From here you can search for the surnames you have interest in.

You have the option to search using the alphabet or by a search by a member's tree.

These are a few statistics. So far only four members have added there tree.

However this has led to about 56,000 surnames that you can check out.

For a screenshot of what you will see go to page 6

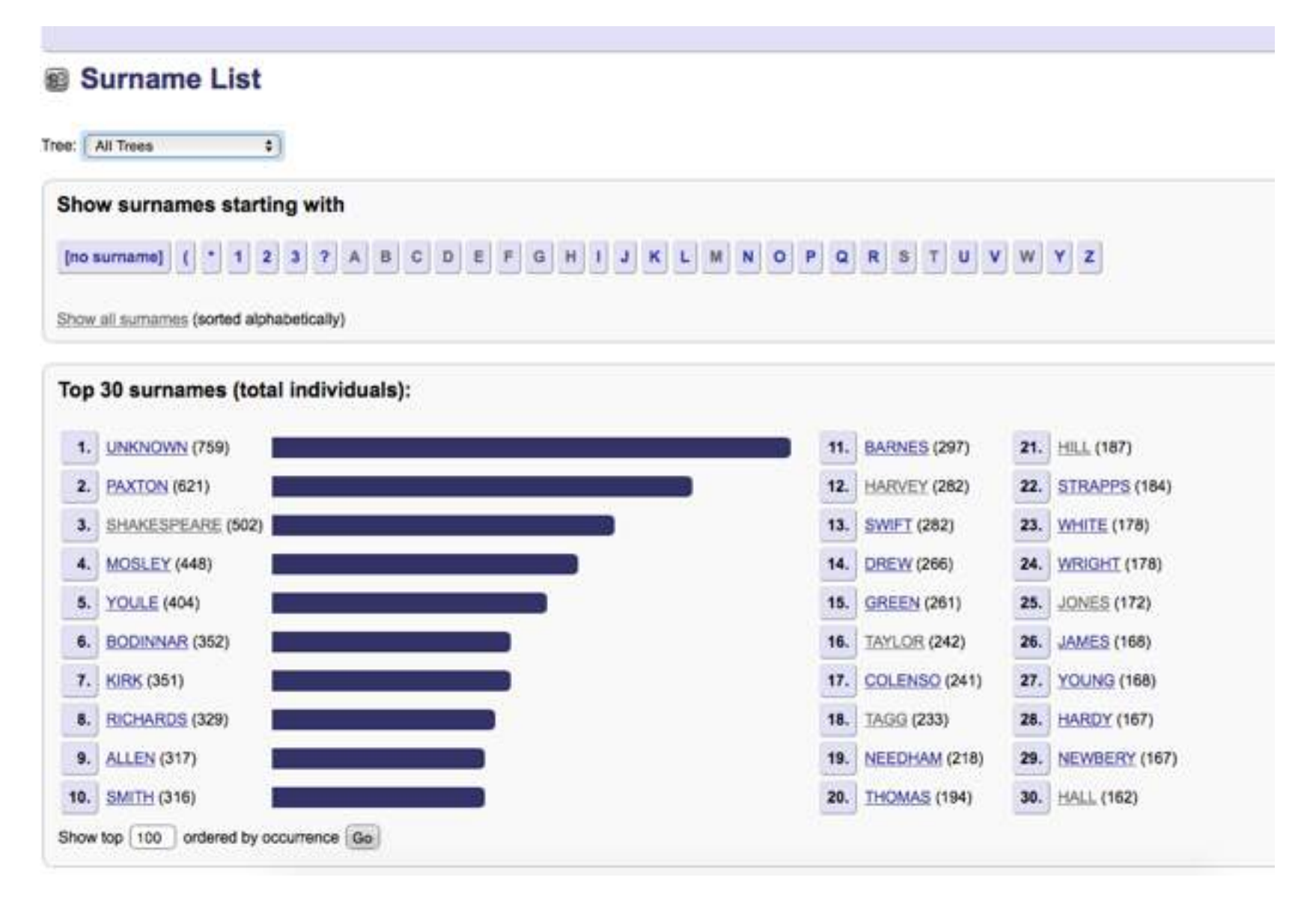

It is amazing to see how near the top the name Shakespeare is with 502 names, Bodinnar with 352, Harveys 282, and 162 Halls to name but a few.

## **How to add my tree to CADFHS Family Tree Connect, now for the best bit!**

**You don't have to join, you don't pay a fee.** 

## **The CADFHS Family Tree is Inclusive in your membership.**

First of all from your family tree you will have to create something that is called a GEDcom. This is something that will condense your tree and make it into and exportable file from the program you use. For example from Ancestry or Find My Past. Family Tree Maker.

Instructions for this will be on their home page.

It is simple to do. It will ask you to choose the name of the tree that you want to export using GEDcom and will simply show as 'choose file' and file 'Save'. At this point you can choose where you would like to save the file just as you would a word or excel document.

Once you have done this raise an email and attach your GEDcom file to it and send to martin mosley@me.com. It will be useful to give your name and membership number too. ;o)

See also next page for **What is a Gedcom.** And **How to Create Your Gedcom.**

The acronym for GEnealogical Data COMmunications. **GEDCOM** is a data structure created by The Church of Jesus Christ of Latter-day Saints for storing and exchanging genealogical information so that many different computer programs can use it. It is identified by the **file** type ".ged".

#### **GEDCOM basics**

Having explained what GEDCOM stands for—but what does it mean us and our family history research?

If you think of computer file formats as languages, GEDCOM is the one that all genealogy software "speaks." Each family tree program has its own default file format (called a proprietary format), which other software usually can't "translate."

## **But every program can read and write GEDCOM files, too.**

This means that you can share your family tree information with others and this includes fellow members of CADFHS, even if you use different programs. You also can contribute your work to our very own dedicated programme without retyping anything.

where you will be able to update etc just as in other dedicated programs that are available but this is free to you as a member.

# **CREATING A GEDCOM FILE**

Converting your family tree to GEDCOM format will not change your original file. Instead, it creates a second file in the GEDCOM format. The exact steps needed to create a GEDCOM file will vary slightly depending on the software package you are using. The following instructions provide the basic process for creating a GEDCOM file.

- 1 In your genealogy program, open the family tree you want to submit to the **CADFHS family Tree Connect**.
- 2 Click the **FILE** drop-down menu.
- 3 Select **SAVE AS** or **EXPORT** from the menu. A new file window will display. Note: The option you select will depend on the software application you are using.
- 4 Select the location on your computer where you want to save the file.
- 5 In the **SAVE AS TYPE** drop-down menu, click the GEDCOM or GED selection.
- 6 Enter the name of the file in the **FILE NAME** field.
- 7 Click the **SAVE** button.
- 8 If an export confirmation window displays, click the **OK** button. The family tree is now saved on your computer as a GEDCOM file and is ready to submit to the **CADFHS family Tree**.
- 9 Repeat this process for each family tree you are submitting, giving each a unique file name. Each will need a unique user code when submitted to the **CADFHS family Tree Connect**.

#### **Forth coming 2016 Meetings and Events**

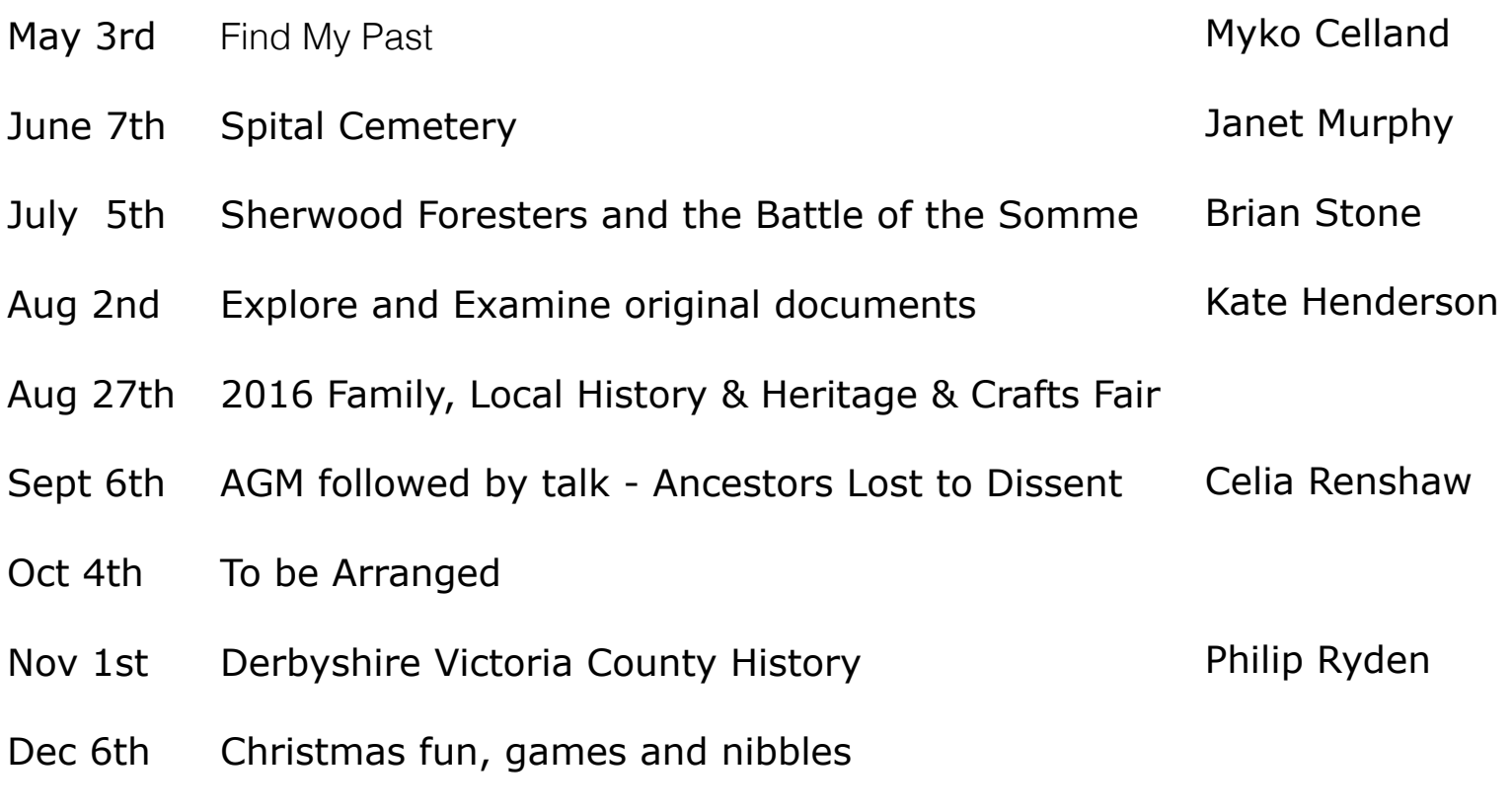

**\*\*\*\*\*\***

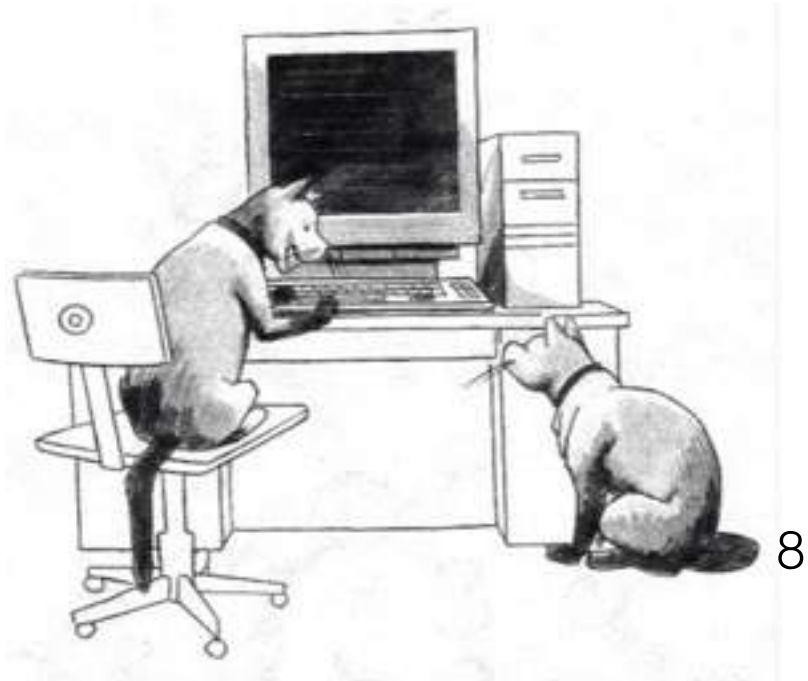

"So far I've discovered I was in a litter of eight<br>and my mother's name was Fluffy!"

Courtesy of Twisted Twigs On Gnarled Branches Genealogy

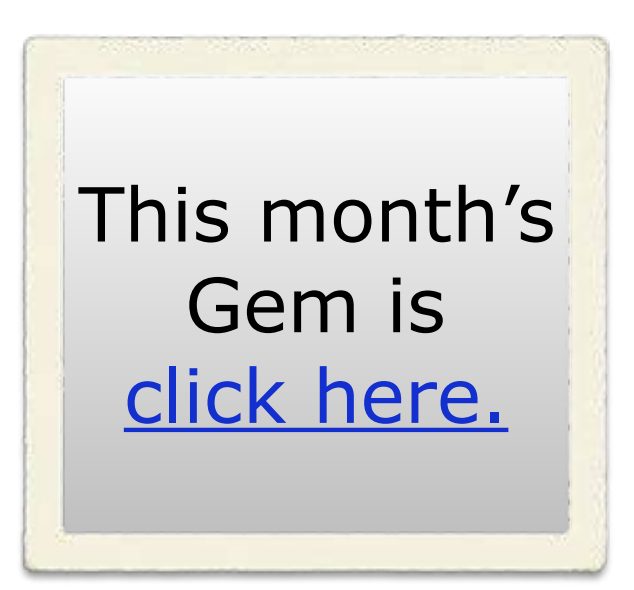

#### **Monthly Meetings First Tuesday of the Month Everyone is welcome so do introduce a friend**

2.00 members and £3.00 guests.Includes complimentary refreshments. 7pm for 7.30pm

More details visit: <http://www.cadfhs.org.uk/meetings.htm>

**\*\*Is there something you would like to see in this Newsletter or our Magazine**

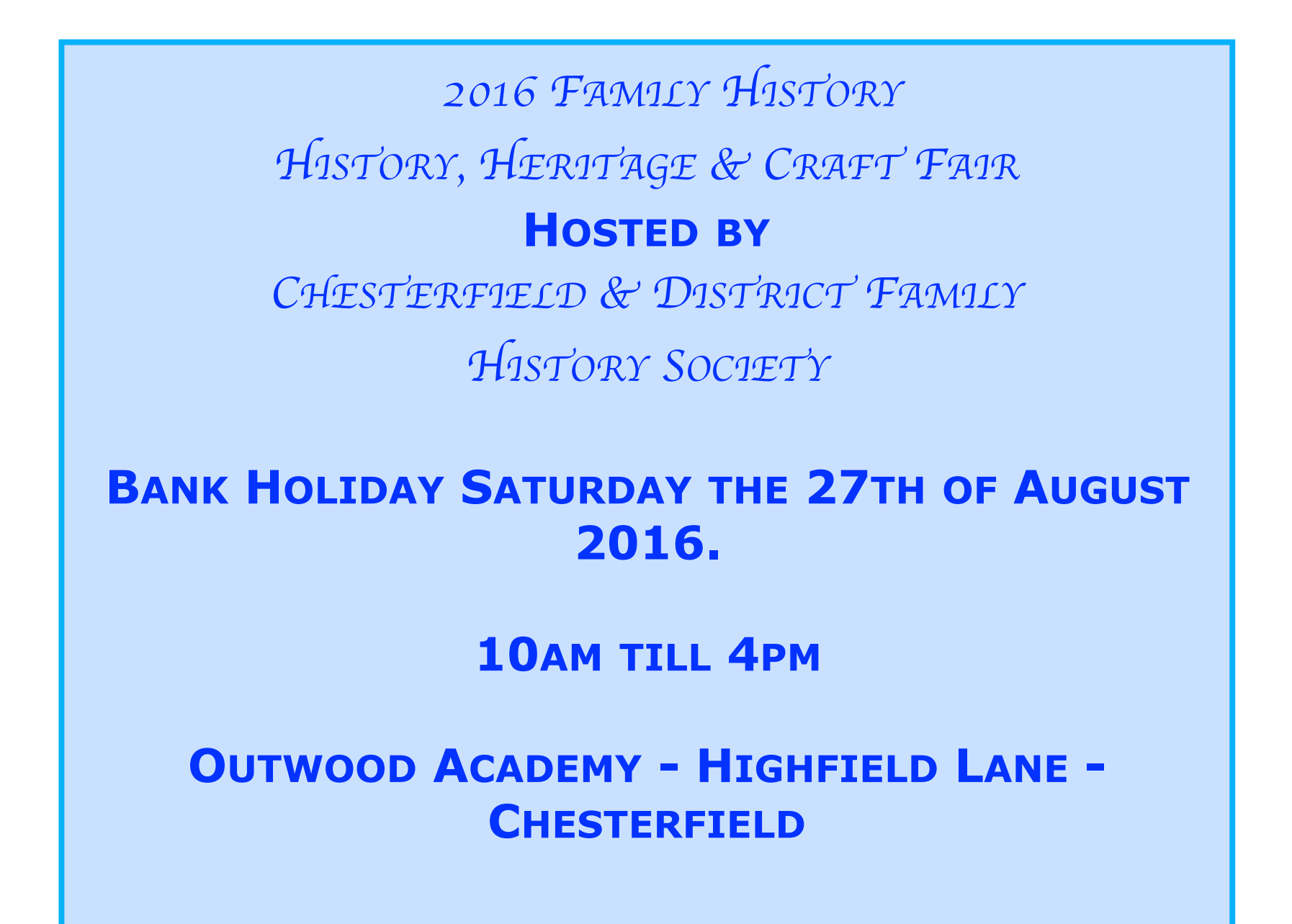

**Diary date Tuesday the 3rd of May, our meeting will be held at St Hughs Catholic Church, Littlemoor, Chesterfield and everyone is welcome.**